## **Guide for Change of Management Committee Details**

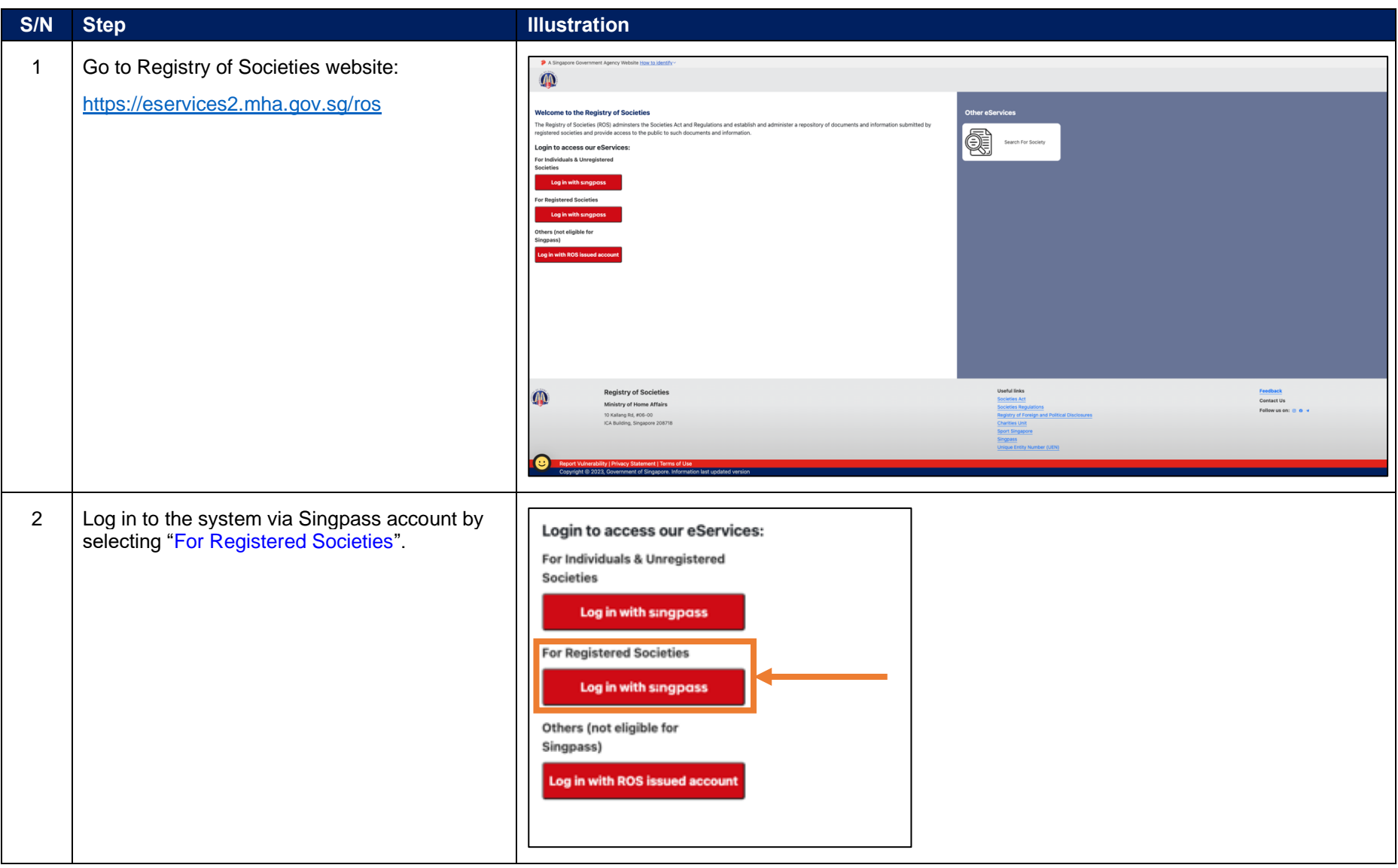

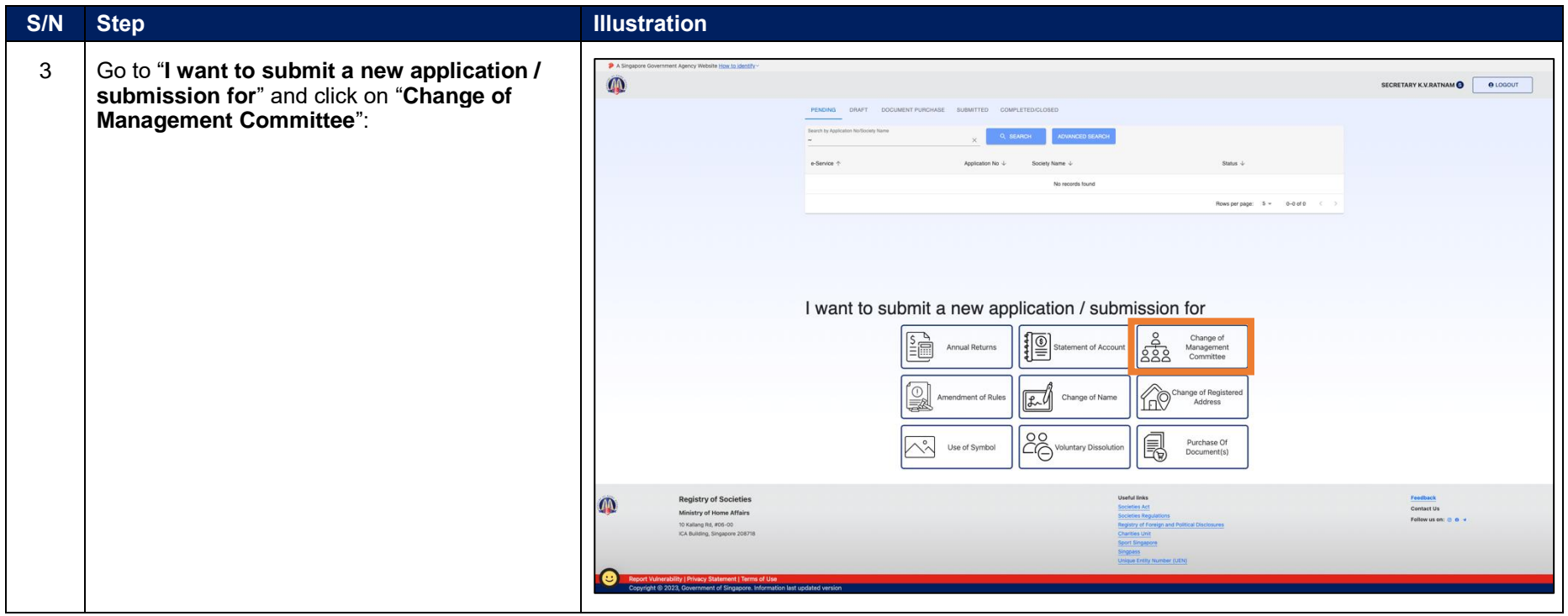

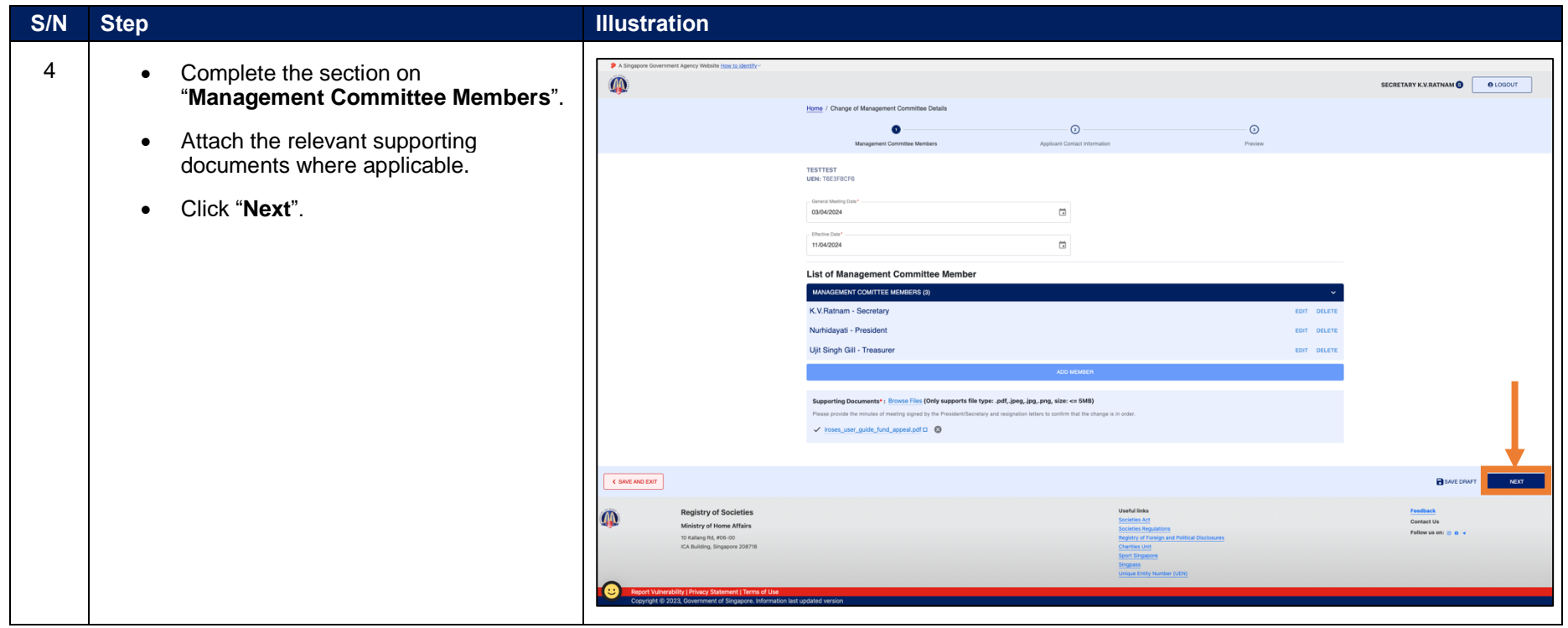

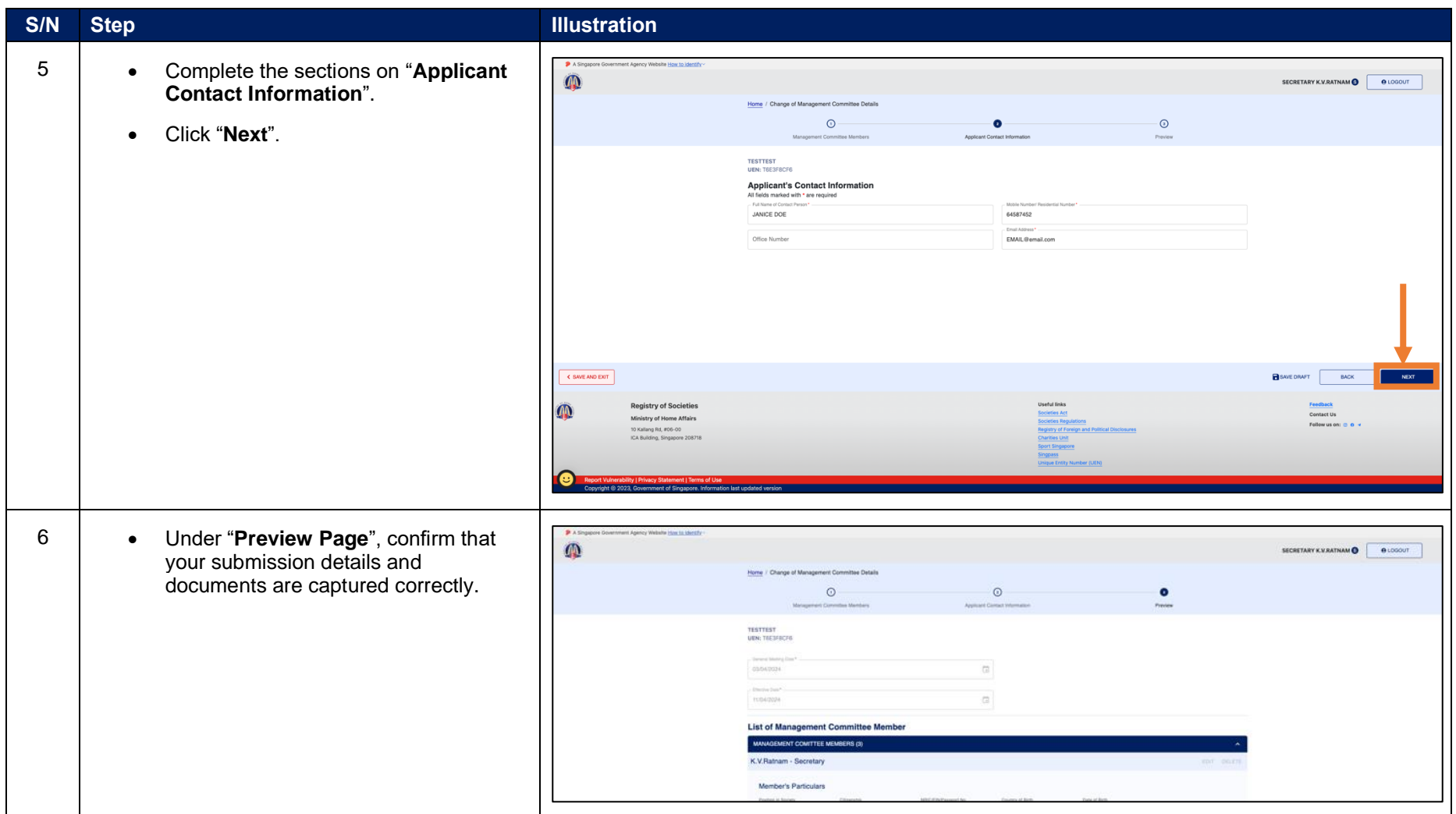

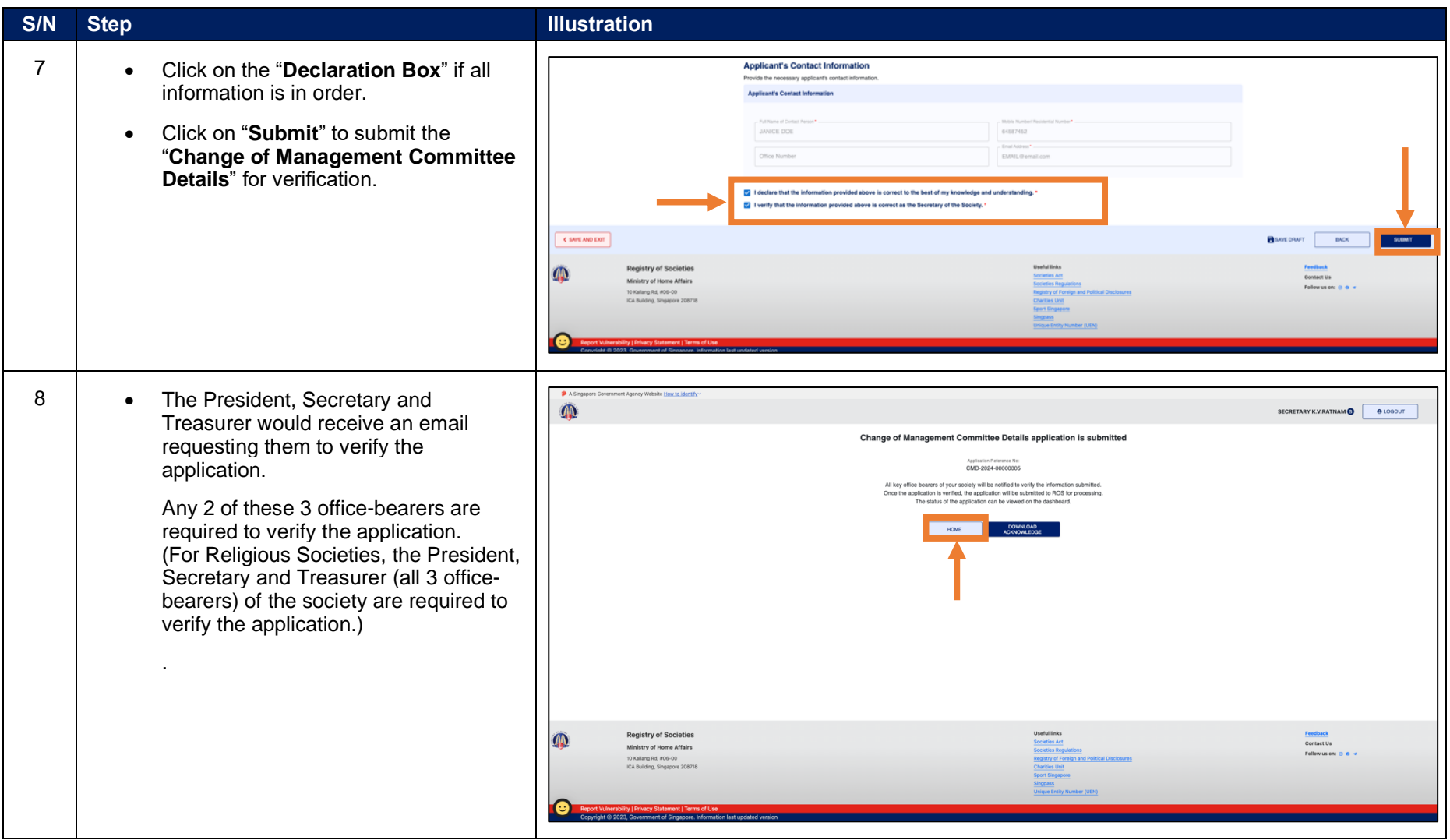

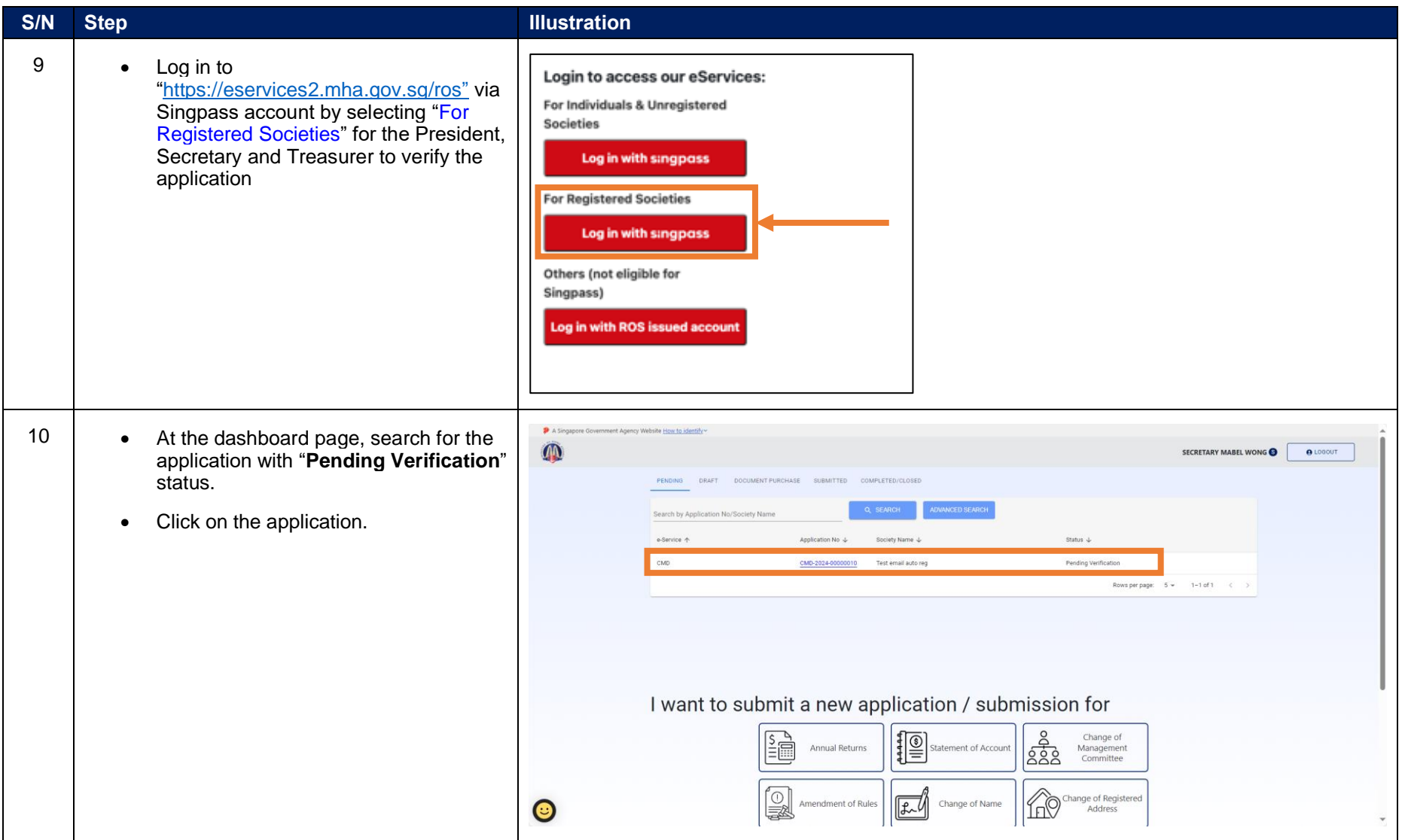

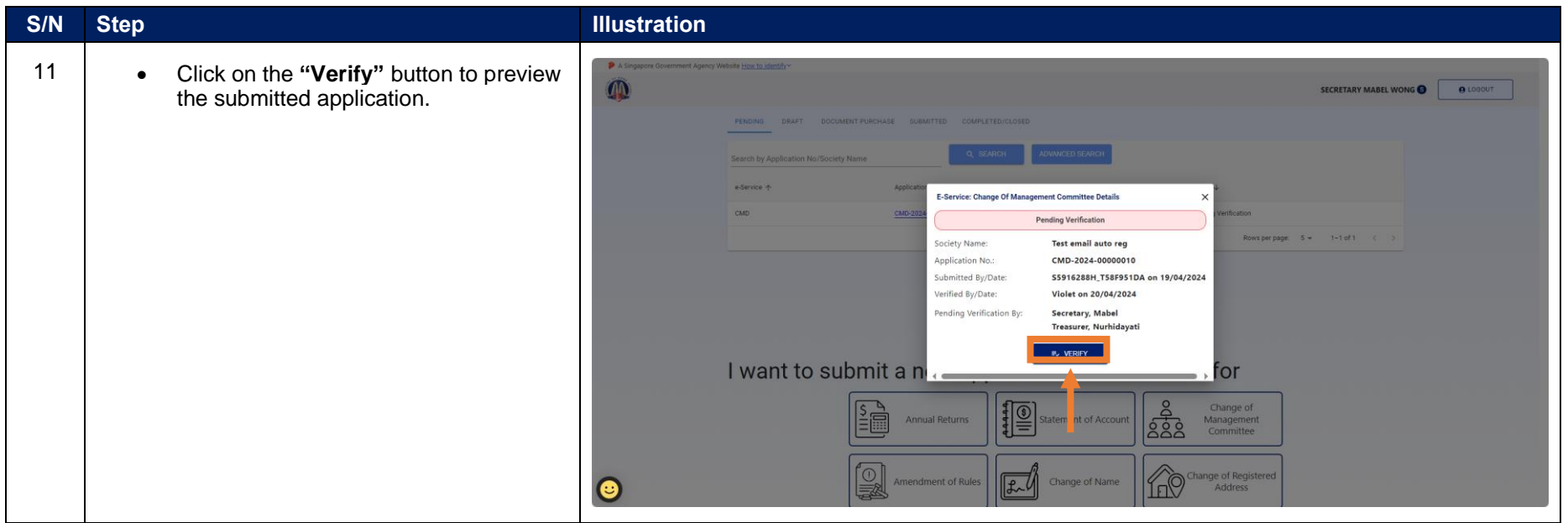

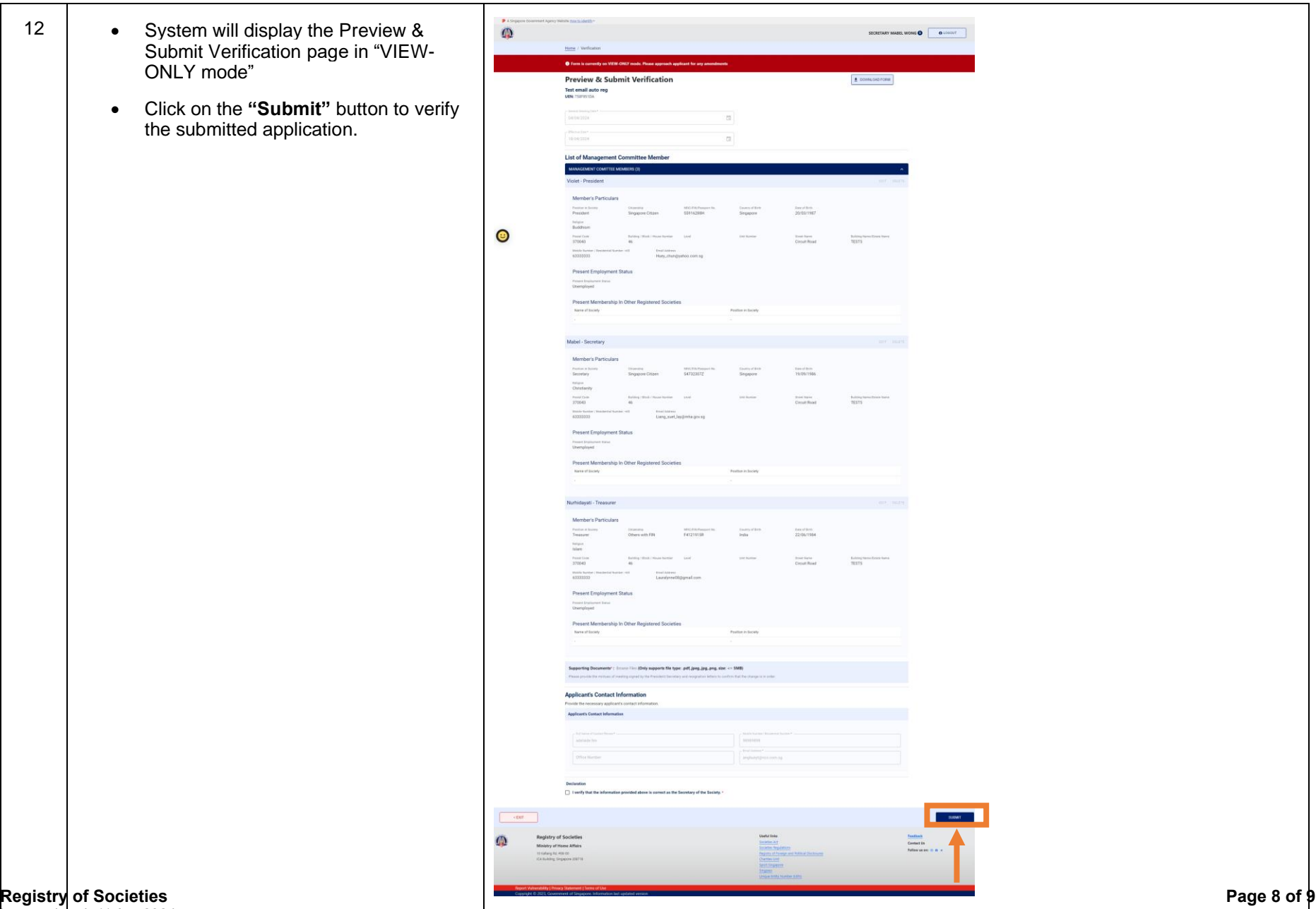

Last updated: 11 Apr 2024

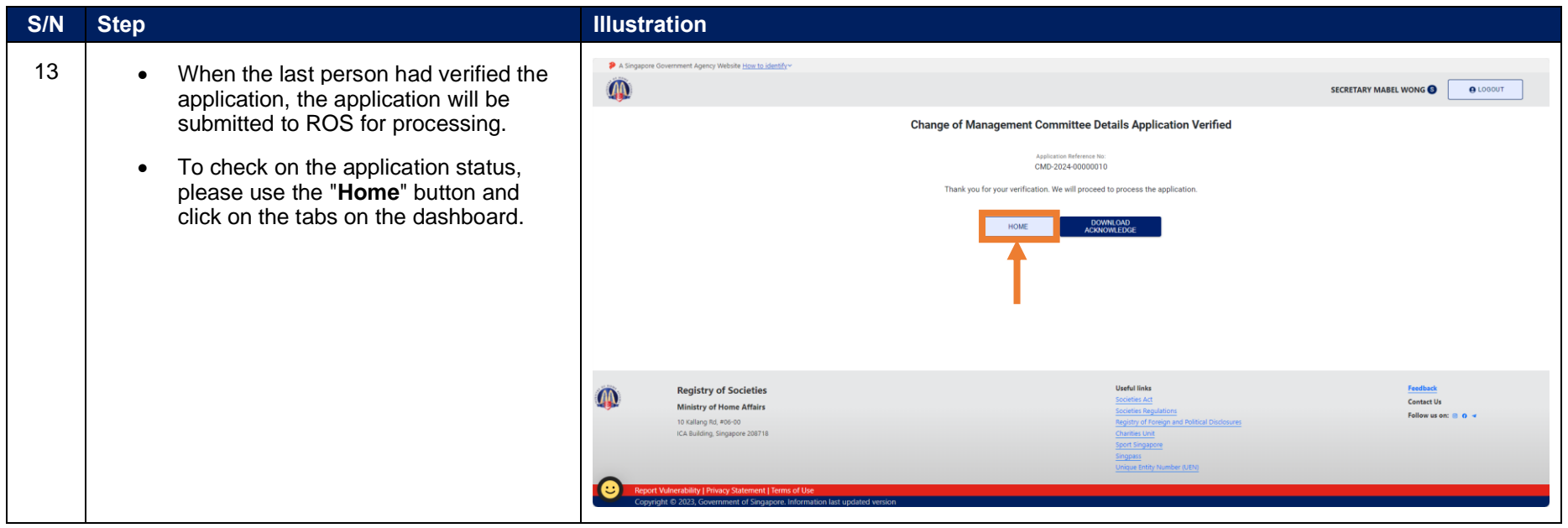